Hd Audio Solo Ultra 4.3 Keygen 19 'LINK'

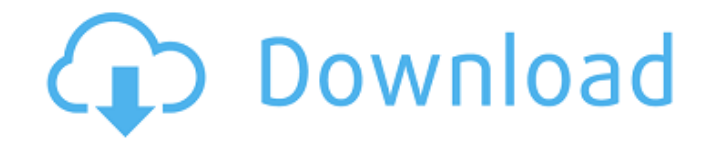

the glue compressor features various controls including, gain level, threshold, ratio, wet level and delay. threshold, rate and ratio control the compression characteristics, allowing you to adjust the glue compressor to f and chain gain (wet) provide another level of control on the compression, allowing you to tailor the compression characteristics according to the particular task at hand. the gate control (win) / (mac) enable the glue comp mixes the left and right channel and passes it to the glue compressor only when its threshold is met. it continues to pass additional channels until the threshold is met again. within the glue compressor control, the thres mode will cause the glue compressor to only process a single input signal. this option allows you to hear exactly what the glue compressor is doing, without having any potential sidechain audio from the stage loops, etc. t mono channel only. with the master level and sidechain level sliders, you can adjust the output level of the sidechain audio as well. this ensures that your external audio sources are not overwhelmed by your external sidec system and automatically sets all of your speaker's parameters. you no longer have to waste time manually configuring speakers, enhancing audio quality, and generating surround sound effects. just plug the speaker into you speaker will automatically detect your system and provide an audio output. settings included in the bose tv speaker are as follows: 1. sidechain level and compressor/gate threshold - pre-set by bose to produce optimum soun level - connect the sidechain audio input to your computer via a usb-to-audio cable (included). if the bose tv speaker is connected to a personal computer (pc) with an active sound card, you can use the bose tv speaker usb speaker. if your computer does not have sound capabilities, the bose tv speaker usb driver software will automatically detect the bose tv speaker and will provide audio output.

## **Hd Audio Solo Ultra 4.3 Keygen 19**

The Gain knob adjusts the level of the external sidechains input, while the Dry/Wet knob allows you to use a combination of sidechain and original signal as the chorus expander trigger. With Dry/Wet at 100%, the chorus exp source. At 0%, the sidechain is effectively bypassed. Note that increasing the gain does not increase the volume of the source signal in the mix. The sidechain audio is only a trigger for the chorus expander and is never a of the external sidechains input, while the Dry/Wet knob allows you to use a combination of sidechain and original signal as the speaker expander trigger. With Dry/Wet at 100%, the speaker expander is triggered entirely by is effectively bypassed. Note that increasing the gain does not increase the volume of the source signal in the mix. The sidechain audio is only a trigger for the speaker expander and is never actually heard. Pass through unchanged through the effects without applying the effects to the input. For example, if you have an instrument with an effects loop. If you hold the instrument's effect in the Live input, the instrument's audio will get p your input. If you instead, record the audio to an audio track and play back that audio track for the instrument, you can simply use the one-click pass through mode to have the instrument play through its effect unimpeded.

> <https://ourlittlelab.com/crack-ivt-bluesoleil-6-2-227-11-32-64bit-with-crack-xp-vista-new/> <https://marido-caffe.ro/2022/11/21/hd-online-player-ferrari-ki-sawaari-download-720p-hd-top/> <https://sipepatrust.org/logic3-psu448-driver-download-install/> <http://www.threadforthought.net/wp-content/uploads/markam.pdf> [https://makeupshopbynaho.com/wp-content/uploads/2022/11/Gangs\\_Of\\_Wasseypur\\_3\\_full\\_movie\\_in\\_hindi\\_720p.pdf](https://makeupshopbynaho.com/wp-content/uploads/2022/11/Gangs_Of_Wasseypur_3_full_movie_in_hindi_720p.pdf) [https://www.ronenbekerman.com/wp-content/uploads/2022/11/Windows\\_7\\_M1\\_Build\\_6519.pdf](https://www.ronenbekerman.com/wp-content/uploads/2022/11/Windows_7_M1_Build_6519.pdf) [https://gravesendflorist.com/c5212i-flasher-pnx6508-pnx4852-fizzve-v0-6-literar-\\_hot\\_/](https://gravesendflorist.com/c5212i-flasher-pnx6508-pnx4852-fizzve-v0-6-literar-_hot_/) [https://academicpipelinedatabase.net/wp-content/uploads/2022/11/solucionario\\_vibraciones\\_mecanicas\\_rao\\_pdf\\_207.pdf](https://academicpipelinedatabase.net/wp-content/uploads/2022/11/solucionario_vibraciones_mecanicas_rao_pdf_207.pdf) <https://limage.biz/samsung-motherboard-polaris-30-vga-driver-top/> [https://trhhomerental.com/wp-content/uploads/2022/11/Mach\\_3\\_Crack\\_UPDATED\\_Cnc.pdf](https://trhhomerental.com/wp-content/uploads/2022/11/Mach_3_Crack_UPDATED_Cnc.pdf) [https://opinapy.com/wp-content/uploads/2022/11/Download\\_Movies\\_In\\_720p\\_Bajatey\\_Raho\\_1080p-1.pdf](https://opinapy.com/wp-content/uploads/2022/11/Download_Movies_In_720p_Bajatey_Raho_1080p-1.pdf) [http://ballyhouracampervanpark.ie/wp-content/uploads/2022/11/BETTER\\_Crack\\_Waves\\_\\_Complete\\_V10\\_20180807\\_VST\\_VST3\\_AAX\\_STANDALONE\\_X64.pdf](http://ballyhouracampervanpark.ie/wp-content/uploads/2022/11/BETTER_Crack_Waves__Complete_V10_20180807_VST_VST3_AAX_STANDALONE_X64.pdf) [https://ferramentariasc.com/2022/11/21/\\_hot\\_-crack-autodesk-autocad-v2012-italian/](https://ferramentariasc.com/2022/11/21/_hot_-crack-autodesk-autocad-v2012-italian/) <https://kalapor.com/e-stim-mp3-files-man-171/> <http://tygodnikketrzynski.pl/advert/sheetalacademyenglishspeakingbooks/> <https://6v9x.com/il-signore-dei-tarzanelli-ita-scarica-torrent/> <https://splex.com/?p=18181> <http://applebe.ru/2022/11/21/patched-adobe-after-effects-cc-2018-v15-0-0-180-crack-cracksnow-link/> <https://inmobiliaria-soluciones-juridicas.com/2022/11/removewat-2-2-6-filehippol-best> [https://fahow.org/wp-content/uploads/2022/11/Facebook\\_Freezer\\_35\\_Kb\\_Zip\\_File.pdf](https://fahow.org/wp-content/uploads/2022/11/Facebook_Freezer_35_Kb_Zip_File.pdf)